# Grundlagen des Übersetzerbaus: Verfahren

Marco Ammon (my04mivo)

26. Juni 2020

# Inhaltsverzeichnis

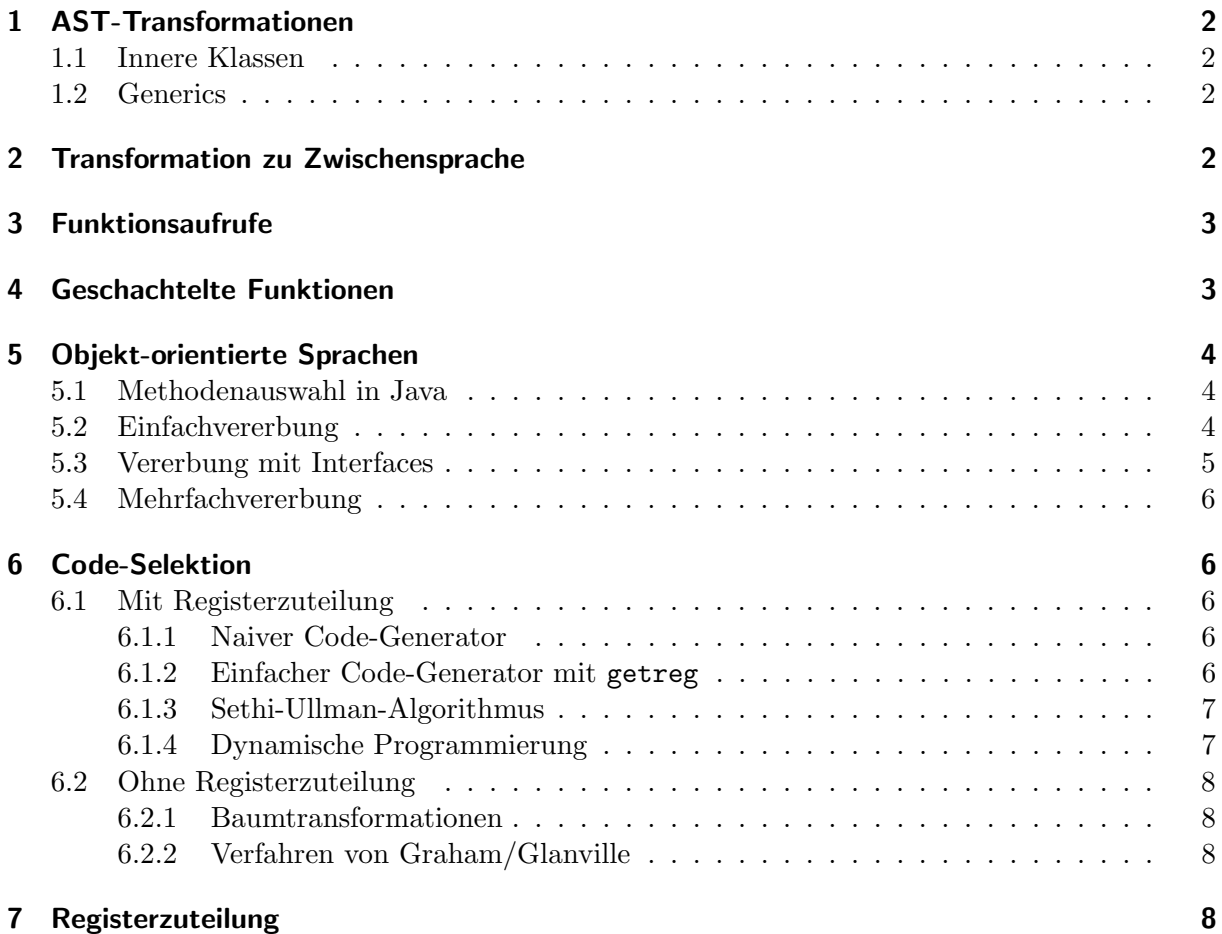

# <span id="page-1-0"></span>1 AST-Transformationen

#### <span id="page-1-1"></span>1.1 Innere Klassen

innere Klasse: in Outer enthaltene, nicht statische Klasse Inner

- 1. flache Hierarchie durch Verschieben der inneren Klasse außerhalb der umgebenden Klasse(n): Outer. Inner  $\rightarrow$  Outer\$Inner
- 2. Konstruktor der inneren Klasse um Parameter ggf. erzeugen und um Parameter Outer this\$i ergänzen (mit i als Schachtelungstiefe von Outer), zusätzlich gleichnamige Instanzvariable einfügen
- 3. Zugriffen auf Instanzvariablen von Outer ein this\$i. voranstellen
- 4. Hilfsmethoden für Zugriff auf private Instanzvariablen von Outer in Outer einfügen (mit aktueller Java-Version durch spezielles Attribut in Klassendatei nicht mehr notwendig)
- 5. Alle Auftreten von Inner durch Outer\$Inner ersetzen
- 6. Bei von Inner erbenden Klassen (new Outer()).super(); im Konstruktor ergänzen, damit Outer-Instanz erzeugt wird
- 7. Bei in Blöcken deklarierten inneren Klassen wird der Zugriff auf finale (oder "effectively-<br>
erfolgt auf der Landen in Karten block auf der Zugriff auf finale (oder "effectivelyfinal") Variablen durch Ergänzen des Konstruktors um diese Variablen ermöglicht

#### <span id="page-1-2"></span>1.2 Generics

- 1. "Ausradieren" der Typen ("type erasure"):
	- GenericClass<TypeParameter>  $\rightarrow$  GenericClass
	- Typ A bleibt gleich
	- Typparameter  $A \rightarrow 0$ bject
- 2. Brückenmethoden einfügen, die Object zu A casten und dann eigentliche Implementierung aufrufen
- 3. Wenn Typparameter A einer Methode nicht aus den Argumenten ableitbar ist, Verwendung des abgeleiteten Typs \*, der Untertyp aller Typen ist

# <span id="page-1-3"></span>2 Transformation zu Zwischensprache

- mehrdimensionale Arrays meistens zu eindimensionalen Array linearisiert
- Operatorenabbildung in "Post-Order"-Reihenfolge
- Kurzschlusssemantik:
	- code(a && b, Ltrue, Lfalse) → code(a, L1, Lfalse); L1: code(b, Ltrue, Lfalse)
	- $\text{code}(a \mid \text{I} b, L_{true}, L_{false}) \rightarrow \text{code}(a, L_{true}, L1); L1: \text{code}(b, L_{true}, L_{false})$
	- $\text{code}(\text{!a}, \text{L}_{\text{true}}, \text{L}_{\text{false}}) \rightarrow \text{code}(\text{a}, \text{L}_{\text{false}}, \text{L}_{\text{true}})$
- $code(while e do st od) \rightarrow jump L_{cond}; L_{true}:code(st); L_{cond}:code(e, L_{true}, L_{false}); L_{false}:$
- switch-case:
	- if-Kaskade
- lookupswitch: Tabelle aus  $(c_i, L_i)$ -Tupel von Konstante  $c_i$  und Sprungziel  $L_i$  wird durchsucht
- tableswitch: Konstante wird als Index in Tabelle mit Sprungzielen ("jump table") gewählt

# <span id="page-2-0"></span>3 Funktionsaufrufe

- 1. Vorbereitung:
	- a) Argumentauswertung gemäß Übergabemechanismus
	- b) Sichern von Caller-Save-Registern auf dem Stack
	- c) Argumente in Registern/auf dem Stack ablegen
	- d) Funktionsaufruf
- 2. Prolog:
	- a) Sichern des alten FP und Allokation des Stackframes
	- b) Sichern von Callee-Save-Registern im Stackframe
- 3. Funktionsrumpf
- 4. Epilog:
	- a) Ablage des Ruckgabewerts in Register/auf dem Stack ¨
	- b) Restauration von Callee-Save-Registern
	- c) Freigabe des Stackframes und Restauration des FP
	- d) Rückkehr
- 5. Nachbereitung:
	- a) Abspeichern des Ergebnis an vorgesehener Stelle
	- b) Entfernen der Argumente vom Stack
	- c) Restauration der Caller-Save-Register

# <span id="page-2-1"></span>4 Geschachtelte Funktionen

- ohne Display:
	- Aufruf der geschachtelte Funktion mit Zeiger auf Aktivierungsrahmen der umschließenden Funktion (sog. statischer Vorgängerverweis SV)
	- bei Aufruf aus tieferer Schachtelungstiefe SV des Aufrufers ggf. bis zum relevanten Aktivierungsrahmen verfolgen
- mit Display (gesondertes, globales Array) zur Speicherung der SV:
	- Bei Betreten von Funktion der Schachtelungstiefe t, ihren FP an Index t im Display speichern und ggf. bereits bestehenden Wert einer Schwesterfunktion im eigenen Aktivierungsrahmen sichern
	- $-$  Durch statisch bekannte Schachtelungstiefe Größe des Displays zur Übersetzungszeit bekannt und Zugriff auf lokale Variablen aus umschließenden Kontext durch Dereferenzieren des SV aus statisch bekannter Position im Display
- Funktionszeiger: auch Argumentwerte müssen mit Zeiger gespeichert werden

# <span id="page-3-0"></span>5 Objekt-orientierte Sprachen

#### <span id="page-3-1"></span>5.1 Methodenauswahl in Java

- 1. Bestimmung der Klasse (des Interfaces), in der nach Methode zu suchen ist
- 2. Bestimmung der zu Argumenttypen passenden, anwendbaren/zugreifbaren Methoden
	- a) Auswahl der Methodendeklarationen, deren Parameter in Anzahl und Typ zu den statischen Argumenttypen passen
	- b) Verwerfen der in Sichtbarkeit eingeschränkte Methoden
	- c) Auswahl der spezifischsten Methode
- 3. Kontextüberprüfung  $(z.B.$  statische Funktionen, void Rückgabetyp, etc.)

#### <span id="page-3-2"></span>5.2 Einfachvererbung

- Attribute aus Oberklasse O liegen auch in Unterklasse U am selben statischen Offset zum  $Objectanding \rightarrow einfacher, statisticher Zugriff$
- Objekt enthält Zeiger auf Klassendeskriptor
- $\bullet$  Klassendeskriptor enthält:
	- V-Table mit Adressen der Funktionen(Indizes in Tabelle wie Attribute)
	- Verweis auf Klassendeskriptor der Elternklasse
- Dynamischer Methodenaufruf:
	- 1. Verfolgung des Zeigers zum Klassendeskriptor
	- 2. Index in V-Table im Klassendeskriptor ist für auszuführende Methode bereits vom Compiler bekannt
	- 3. Indirekter Sprung
- Casts:
	- $-$  Upcasts können vom Übersetzer verifiziert werden
	- $-$  Downcasts müssen zur Laufzeit überprüft werden:
		- ∗ ohne Display:
			- 1. Verfolgung des Zeigers zum Klassendeskriptor
			- 2. Vergleich des Klassendeskriptors des Objekts mit Klassendeskriptor der Zielklasse
			- 3. Solange keine Ubereinstimmung, Vergleich mit Klassendeskriptor der Eltern- ¨ klasse
			- 4. Beim Erreichen von gesuchtem Klassendeskriptor ist Casts erlaubt, ansonsten Laufzeitfehler
		- ∗ mit Display:
			- 1. (maximale) Vererbungstiefe statisch feststellbar  $\rightarrow$  pro Klasse kann Array aus Oberklassen angelegt werden
			- 2. Zur Überprüfung in Array vergleichen, ob an (statisch aus der Schachtelungstiefe bekannter) Position der Zielklasse wirklich Zielklasse eingetragen ist

#### <span id="page-4-0"></span>5.3 Vererbung mit Interfaces

- Statische Bestimmung der V-Table-Indizes nicht mehr möglich
- Pro Kombination aus Klasse A und Interface I wird eine Interface-V-Table A:I angelegt, in der Interface-Funktionen an statisch bekannten Indizes liegen:
	- Interface-V-Table enthält Verweis auf Klassendeskriptor von A
	- Da von Klasse implementierte Funktionen erwarten, dass this auf Objektbeginn zeigt, müssen Hilfsmethoden, die this korrigieren, erstellt und in die Interface-V-Table eingetragen werden
- Objekt enthält "hinter" Attributen noch Verweise auf alle assoziierten Interface-V-Tables
- Klassendeskriptor enthält Anzahl der von einer Klasse implementierten Interfaces sowie Verweis auf Interface-Tabelle der Klasse
- Interface-Tabelle enthält Tripel aus (Offset, Verweis auf Interface-Deskriptor, Verweis auf Interface-V-Table) für alle von Klasse implementierten Interfaces:
	- Offset gibt Offset von Verweis auf jeweilige Interface-V-Table zum Anfang des Objekts an
- Dynamischer Methodenaufruf falls statischer Typ Interface ist (sonst wie bei Einfachvererbung):
	- 1. Hilfsmethode mit statisch bekanntem Offset in der Interface-V-Table nachschlagen
	- 2. Hilfsmethode verschiebt this-Zeiger um statisch bekannten Offset auf Objektanfang und ruft statisch bekannte, in A implementierte Methode auf
- Casts:
	- $-$  Klasse  $\rightarrow$  Interface:
		- 1. Objektzeiger zu Klassendeskriptor zu Interface-Tabelle verfolgen
		- 2. In Interface-Tabelle nach Eintrag fur Interface suchen (ggf. komplettes Durch- ¨ laufen)
		- 3. Im Erfolgsfall ist Cast gultig, sonst Laufzeitfehler ¨
		- 4. Referenz für neue Variable aus Objektanfang  $+$  zu Interface gehörigem Offset aus Interface-Tabelle bestimmen
	- $-$  Interface  $\rightarrow$  Klasse:
		- 1. Objektzeiger zu Interface-V-Table zu Klassendeskriptor verfolgen
		- 2. Falls Klassendeskriptor nicht Zielklasse entspricht, Verfolgung zu Oberklasse(n)
		- 3. Im Erfolgsfall ist Cast gultig, sonst Laufzeitfehler ¨
		- 4. Zeiger von Klassendeskriptor zu Interface-Tabelle verfolgen
		- 5. In Interface-Tabelle Eintrag für Interface nachschlagen (garantiert vorhanden)
		- 6. Referenz für neue Variable aus aktuellem Zeiger zu Interface gehörigem Offset aus Interface-Tabelle bestimmen
- Interface mit Standardimplementierung:
	- Wird Standardimplementierung verwendet, muss der Objektzeiger beim Aufruf mit Interface als statischem Typ nicht korrigiert werden; allerdings ist Hilfsmethode anzulegen und in Klassen-V-Table einzutragen
- $\bullet$  Interface mit veränderlichem Zustand:
	- Implementierende Klassen erhalten Instanzvariablen des Interfaces als eigene Instanzvariablen
	- Interface hat implizite Getter-/Setter-Methjoden, die von Klasse implementiert werden

### <span id="page-5-0"></span>5.4 Mehrfachvererbung

- Objekt enthält V-Table pro Elternklasse und eine V-Table für eigene Methoden:
	- $-$  Wenn Elternmethoden nicht überschrieben werden, Verhalten wie bei Interfaces mit Standardimplementierung
	- Sonst Hilfsmethoden in V-Tables fur Anteil der jeweiligen Elternklasse eintragen ¨
- Diamantenproblem: Mehrere Elternklassen erben von selber Klasse A → Attribute von A mehrfach vorhanden
- Virtual Inheritance als Lösung für Diamentenproblem (nur ein Feld für doppeltes Attribut a):
	- $-$  A-Anteil des Objekts nicht mehr an festem Offset, sondern zusätzliches Offset-Feld in jedem "Anteil" des Objekts

# <span id="page-5-1"></span>6 Code-Selektion

#### <span id="page-5-2"></span>6.1 Mit Registerzuteilung

#### <span id="page-5-3"></span>6.1.1 Naiver Code-Generator

- arbeitet auf minimalem Grundblöcken (einzelner Zwischencode-Befehl)
- pro Befehl:
	- 1. Da alle Variablen im Speicher liegen, Laden der Operanden in Register
	- 2. Durchführung der Operation auf Registern
	- 3. Ruckschreiben des Ergebnisses in Speicher ¨
- Optimierung: feste Zuteilung von Argumenten, Variablen und Zwischenergebnissen einer Funktion in Register (wenige Register müssen aber für Operationen frei bleiben)

#### <span id="page-5-4"></span>6.1.2 Einfacher Code-Generator mit getreg

- arbeitet auf maximalen Grundblöcken
- alle Variablen vor und nach maximalem Grundblock im Speicher
- Durchlaufen aller Zwischencode-Befehle und Mitführen von Register- und Adressdeskriptoren
- •

getreg  $(x \leftarrow y \text{ op } z) =$  $\sqrt{ }$  $\int$  $\overline{\mathcal{L}}$ falls  $y$  alleine in R steht und  $y$  nicht mehr benötigt wird  $U$  falls es unbenutztes Register  $U$  gibt  $R$  falls  $x$  in einem Register stehen muss/soll, schreibe Inhalt von  $R$  in Speicherplätze aller darin enthaltenen Variablen  $M_x$  sonst

dazu zusätzlich Deskriptoren anpassen

• Für jeden Befehl  $x \leftarrow y$  op z:

,

- 1.  $L_x =$  getreg  $(x \leftarrow y \text{ op } z)$
- 2. Wähle  $L_y$  aus Adressdeskriptor von  $y$  (möglichst Register)
- 3. Falls y noch nicht in  $L_x$ , generiere  $L_x = L_y$
- 4. Wähle Platz  $L_z$  aus Adressdeskriptor von z (möglichst Register)
- 5. Generiere  $L_x = L_x$  op  $L_z$
- 6. Deskriptoren aktualisieren:
	- a)  $L_x$  in Adressdeskriptor von x eintragen
	- b) Falls  $L_x$  Register, zugehörigen Registerdeskriptor aktualisieren
- 7. Falls keine weitere Verwendung von y, z im Grundblock und in Register,
	- a) ggf. Werte in Speicher zurückschreiben
	- b) Register von  $y$  bzw.  $z$  freigeben
	- c) Deskriptoren aktualisieren

#### <span id="page-6-0"></span>6.1.3 Sethi-Ullman-Algorithmus

- 1. Baue DAG-Repräsentation von Befehlen, Variablen und Zwischenergebnissen auf
- 2. Wandle DAG durch Herausschneiden gemeinsamer Teilausdrucke in Wald um ¨
- 3. Bestimme Ershov-Zahl  $r$  (Anzahl der für Auswertung benötigten Register) rekursiv für jeden Teilbaum (vertausche Operanden bei kommutativen Operationen so dass möglichst viele Variablen direkt aus Speicher gelesen werden können):

$$
r(t_1 \text{ op } t_2) = \begin{cases} r(t_1) + 1 & \text{falls } r(t_1) = r(t_2) \\ \max(r(t_1), r(t_2)) & \text{sonst} \end{cases}
$$

$$
r(v) = \begin{cases} 1 & \text{falls linker Operand} \\ 0 & \text{falls rechter Operand} \end{cases}
$$

- 4. Code-Erzeugung und Mitführung eines Stapels unbenutzter Register:
	- a) Rekursives Traversieren des Ausdrucksbaums
	- b) Besuchen der Kinder nach absteigendem Registerbedarf
	- c) Generierung des Befehls für aktuellen Ausdruck
- 5. Auftrennung des Baumes, wenn Teilbäume mehr Register als verfügbar benötigen  $\rightarrow$  Teilbaum vor Auswertung des übrigen Baums im Speicher auswerten

#### <span id="page-6-1"></span>6.1.4 Dynamische Programmierung

- 1. Rekursives Berechnen eines Kostenfelds C[i] für jeden Knoten des Baums und  $0 \le i \le |R|$ (R Register der Zielarchitektur):
	- $C[i]$ : Kosten der Auswertung des Teilbaums in ein Register, sofern i Register zur Verfügung stehen:
- a) Für alle möglichen Maschinenbefehle  $x$  alle möglichen Auswertungsreihenfolgen y der Registeroperanden als  $C[x, y, i]$  berechnen: erster Operand hat i Register, zweiter  $i - 1$  Register, etc. zur Verfügung
- b)  $C[x, y, i] =$  Summe der Kindkosten bei Auswertungsreihenfolge  $y +$  Kosten des Befehls x
- c)  $C[i] = \min C[x, y, i]$ , dann mit x und y des Minimums annotieren
- $C[0]$ : Kosten der Auswertung des Teilbaums, wenn alle Register zur Verfügung stehen, aber Ergbenis am Ende in Speicher geschrieben wird (ergo  $C[j] + 1$ )
- 2. Rekursives Auftrennen des Baums, wenn Ergebnis in Speicher abgelegt wird (aus annotiertem Befehl ersichtlich)
- 3. Ablegen der Teilbäume in Schlange ("untere Bäume zuerst")
- 4. Code-Generierung durch Abarbeitung der Schlange und Code-Generierung der jeweiligen Teilbäume

#### <span id="page-7-0"></span>6.2 Ohne Registerzuteilung

#### <span id="page-7-1"></span>6.2.1 Baumtransformationen

- 1. Top-Down-Uberdeckung des Baums mit passenden Mustern, Auswahl nach Kostenmaß ¨ (etwa meiste überdeckte Knoten)
- 2. Bottom-Up-Transformation gibt Instruktion bei Anwendung des Musters aus

#### <span id="page-7-2"></span>6.2.2 Verfahren von Graham/Glanville

- 1. Instruktionsbäume in Präfixform ("polnische Notation") kodieren
- 2. Definition einer Maschinengrammatik, die für jeden verfügbaren Maschinenbefehl eine Produktion enthält:
	- linke Seite: Betriebsmittel, das das Ergebnis des Befehls enthält (Speicher, Register)
	- rechte Seite: Befehl mit Operanden
- 3. Parsen des Baumtexts mit Maschinengrammatik emittiert den Maschinencode (dabei Mehrdeutigkeit nach Heuristik auflösen)

# <span id="page-7-3"></span>7 Registerzuteilung

- Lebendigkeit der Definition eines symbolischen Registers (einer Variable), wenn Pfad von Eintrittsknoten uber Definition und Definition nach Verwendung noch gebraucht wird ¨
- Lebensspanne einer Definition umfasst alle Punkte, an denen Definition lebendig ist
- Lebensspannen zweier Definitionen des selben symbolischen Registers verschmelzen, sofern sich beide überschneiden
- Generelles Vorgehen:
	- 1. Konstruktion des Kollisionsgraphs:
		- a) Knoten für jede Lebensspanne von symbolischen Registern
		- b) Kanten zwischen kollidierenden (sich überschneidende) Lebensspannen
	- 2. Konstruktion des Interferenzgraphs:
- a) Erweiterung des Kollisionsgraphs um einen Knoten pro realem Register
- b) Einfügen von Kanten zwischen allen realen Registern ("Clique")
- c) Einfügen von Kanten zwischen sich (aufgrund von Limitationen der Befehle) ausschließenden realen und symbolischen Registern
- 3. Färben des Interferenzgraphs mit  $r$  (Anzahl der realen Register) Farben entspricht Registerzuteilung